## **Tek-> Madeira Madeira: Importar Documentos**

Busca novos pedidos e assistência técnica no portal da Madeira Madeira. Quando os documentos são importados para o sistema eles entraram com o campo Vlr. Dest. Final ZERADO. Este campo será preenchido posteriormente quando a NF-e da Madeira Madeira for baixada para o pedido.

Quando o pedido entrar no sistema receberá o status de **DOCUMENTO IMPORTADO**. (Ou um nome semelhante)

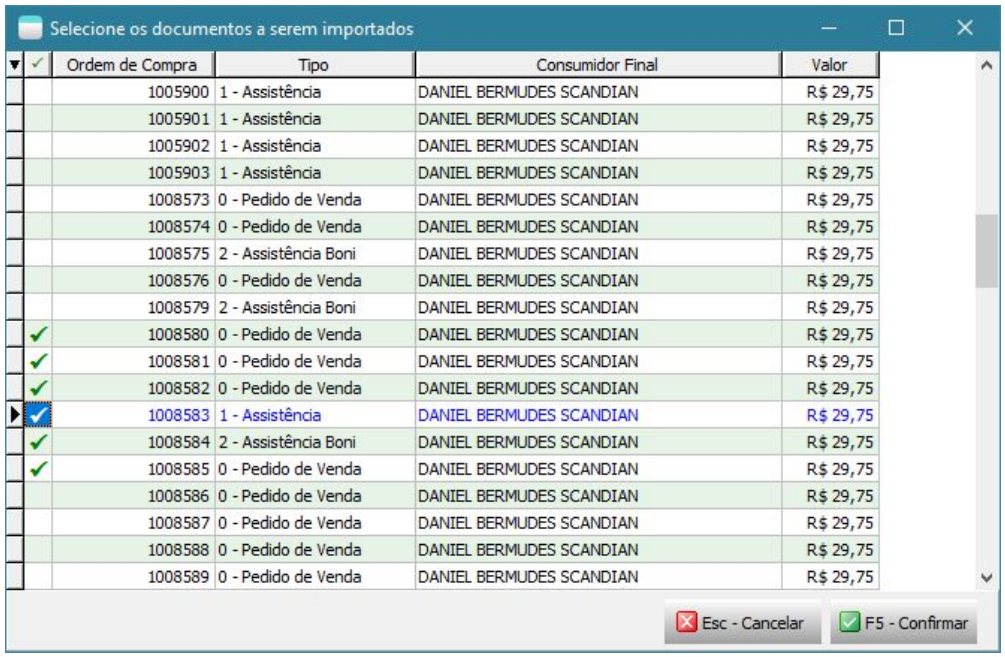

Resumo das informações da importação do pedido /assistência:

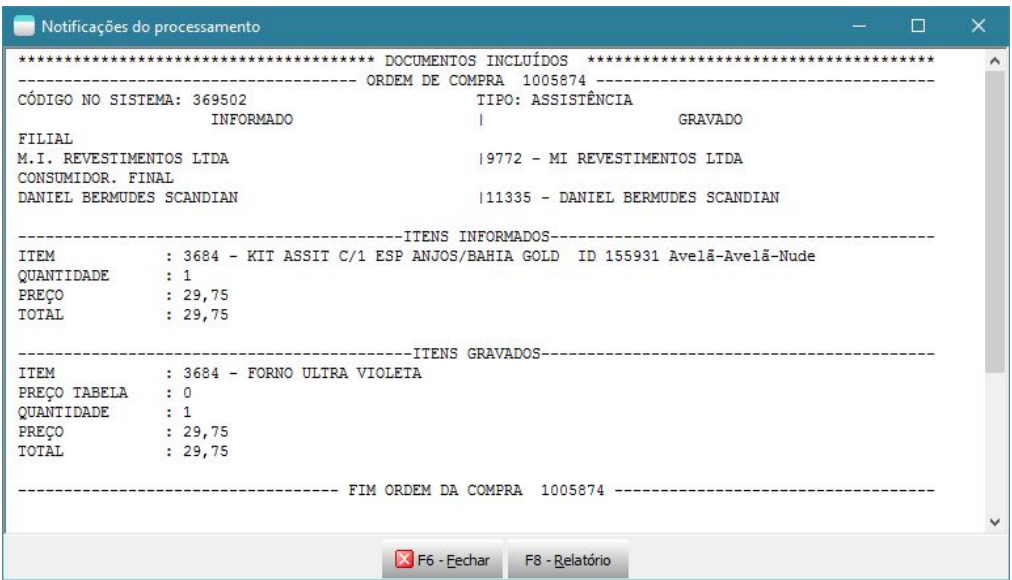